# **caNanoLab 2.3.10 Release Note**

Welcome to the caNanoLab 2.3.10 Release Note, October 30, 2020. Topics in this Release Note include the following.

- [Improvements](#page-0-0)
- [Fixed Bugs](#page-0-1)
- [Known Issues and Workarounds](#page-0-2)
- [Release History](#page-0-3)

#### **JIRA**

If you have access to the JIRA Tracking System, click a JIRA link to review additional development details.

#### <span id="page-0-0"></span>Improvements

The improvement in this caNanoLab release was the CentOs7 Systems Upgrade.

### <span id="page-0-1"></span>Fixed Bugs

The following table lists and describes the bug(s) resolved in this caNanoLab release.

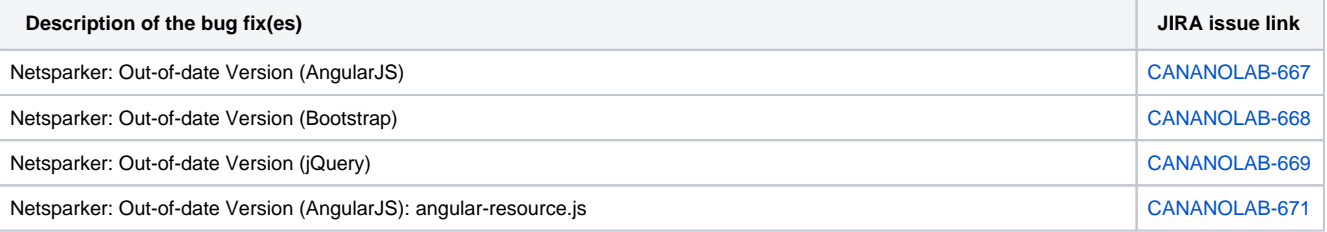

## <span id="page-0-2"></span>Known Issues and Workarounds

The following table lists and describes how to work around the following remaining issues in caNanoLab.

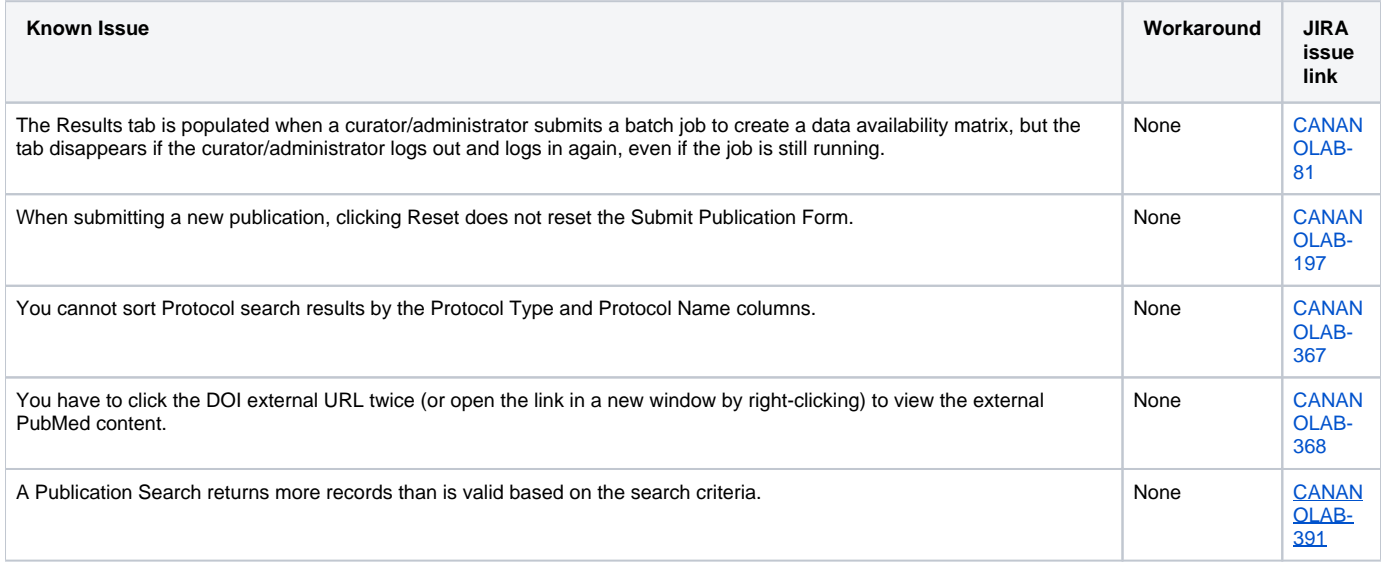

## <span id="page-0-3"></span>Release History

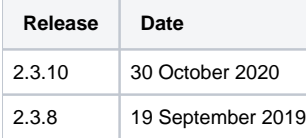

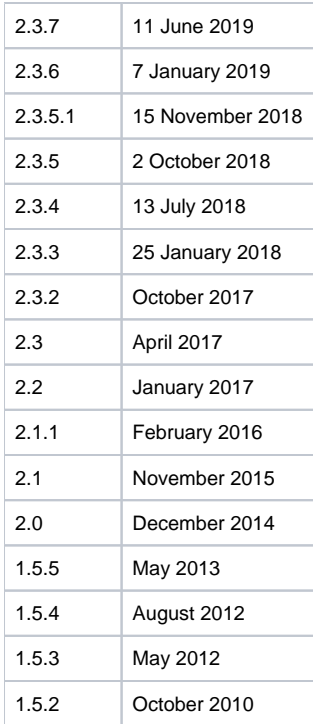